## Products not used on Bookings

Last Modified on 02/07/2019 9:38 am EST

Execute these queries using Excel Query Builder

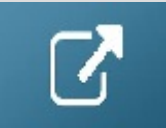

/\* Products not used on any booking\*/ select m.product code as [Inventory Code], m.descriptionV6 as [Description], isnull(i.product\_code\_v42,") as [Item Code], isnull(i.booking\_no\_v32,'') as [Last Booking #], isnull(i.Comment\_desc\_v42,'') as [Description], isnull(i.FirstDate,'') as [Not used on booking since] from tblinvmas m LEFT JOIN vwItemAndHist I on I.product\_code\_v42 = m.product\_code Where I.product code v42 IS NULL

*/\* Products not placed on any booking in X Months - uses reservation date of gear\*/*

DECLARE @Months AS *INT*  $SFT$  @Months = 12

SELECT m.product\_code AS [Inventory Code], m.descriptionv6 AS [Description] FROM tblinvmas m WHERE m.product\_code NOT IN (SELECT DISTINCT product\_code FROM vwitemandhist WHERE m.product code = product code  $v42$ 

AND *Datediff*(month, firstdate, *Getdate*()) <=

@Months) ORDER BY m.product code